Федеральное государственное бюджетное образовательное учреждение высшего образования «Дальневосточный государственный университет путей сообщения» (ДВГУПС) Хабаровский техникум железнодорожного транспорта (ХТЖТ)

> УТВЕРЖДАЮ Проректор ПО и СП – директор ХТЖТ

 $\frac{1}{\sqrt{2}}$  / A.H. Ганус «19» июня 2023 г.

# РАБОЧАЯ ПРОГРАММА

дисциплины УП.01.01 Учебная практика (слесарно-механическая)

для специальности 11.02.06 Техническая эксплуатация транспортного радиоэлектронного оборудования (по видам транспорта) Профиль: -

Составитель: преподаватель Обсуждена на заседании ПЦК Техническая эксплуатация транспортного радиоэлектронного оборудования

Протокол от «26» мая 2023 г. № 9

Методист  $\begin{picture}(180,140)(-10,0) \put(0,0){\line(1,0){156}} \put(10,0){\line(1,0){156}} \put(10,0){\line(1,0){156}} \put(10,0){\line(1,0){156}} \put(10,0){\line(1,0){156}} \put(10,0){\line(1,0){156}} \put(10,0){\line(1,0){156}} \put(10,0){\line(1,0){156}} \put(10,0){\line(1,0){156}} \put(10,0){\line(1,0){156}} \put$ 

Программа практики УП.01.02 Учебная практика (электромонтажная) разработана в соответствии с ФГОС, утвержденным приказом Министерства образования и науки Российской Федерации от 28.07. 2014 г. № 808

Форма обучения **очная**

# **ОБЪЕМ ПРАКТИКИ И ЕЁ ПРОДОЛЖИТЕЛЬНОСТЬ В НЕДЕЛЯХ И В АКАДЕМИЧЕСКИХ ЧАСАХ**

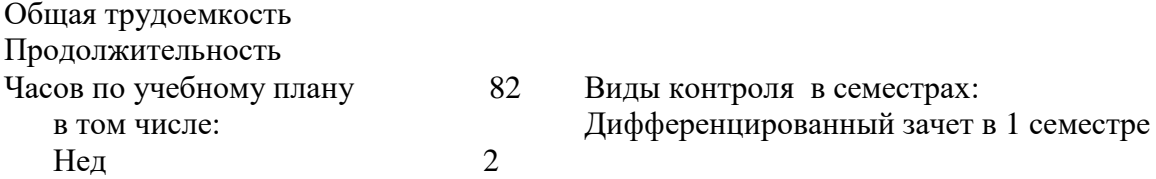

## **Распределение часов**

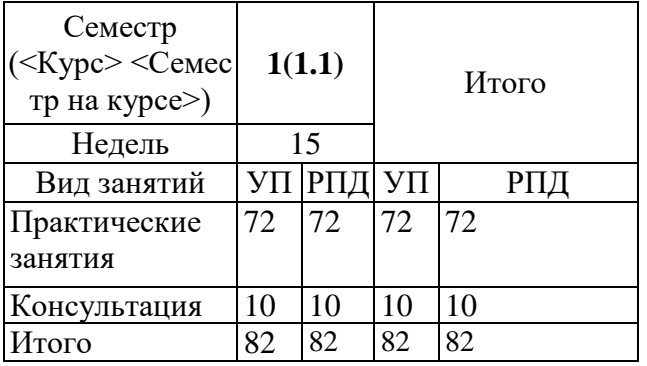

## **1. АННОТАЦИЯ**

1.1 Получение практических навыков первичной обработки материалов, знакомство со слесарным и измерительным инструментом, освоение основных слесарных операций для ремонта и наладки транспортного радиоэлектронного оборудования.

## **1. ВИД ПРАКТИКИ**

1 ВИД ПРАКТИКИ 1.1 Вид практики: учебная

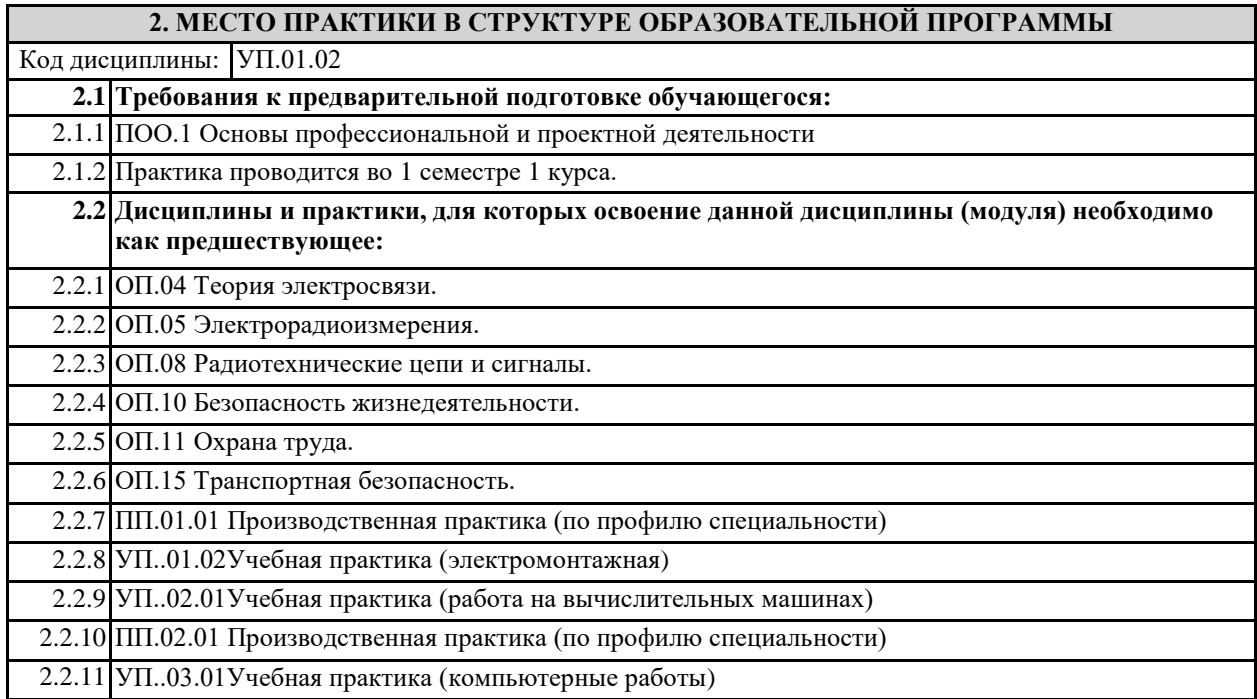

2.2.12 ПДП Производственная практика (преддипломная)

## **3. ПЕРЕЧЕНЬ ПЛАНИРУЕМЫХ РЕЗУЛЬТАТОВ ОБУЧЕНИЯ ПО ДИСЦИПЛИНЕ (МДК, ПМ), СООТНЕСЕННЫХ С ПЛАНИРУЕМЫМИ РЕЗУЛЬТАТАМИ ОСВОЕНИЯ ОБРАЗОВАТЕЛЬНОЙ**

ОК 01: Понимать сущность и социальную значимость своей будущей профессии, проявлять к ней **устойчивый интерес**

**Знать:** сущность и значимость своей профессии;

**Уметь:** организовывать собственную деятельность, выбирать типовые методы и способы выполнения профессиональных задач в области устройства, надзора и технического состояния железнодорожного пути, разрабатывать технологические процессы ремонта пути; оценивать их эффективность и качество

**ОК 02: Организовывать собственную деятельность, выбирать типовые методы и способы выполнения профессиональных задач, оценивать их эффективность и качество** 

**Знать:** методы и способы выполнения профессиональных задач;

**Уметь:** организовывать собственную деятельность, выбирать типовые методы и способы выполнения профессиональных задач в области устройства, надзора и технического состояния железнодорожного пути, разрабатывать технологические процессы ремонта пути; оценивать их эффективность и качество

**ОК 03: Принимать решения в стандартных и нестандартных ситуациях и нести за них ответственность**

**Знать:** алгоритм действий в чрезвычайных ситуациях;

**Уметь:** принимать решения в стандартных и нестандартных ситуациях и нести за них ответственность в вопросах диагностики пути и ответственность за них

**ОК 04: Осуществлять поиск и использование информации, необходимой для эффективного выполнения профессиональных задач, профессионального и личностного развития**

**Знать:** круг профессиональных задач, профессионального и личностного развития;

**Уметь:** осуществлять поиск и использование информации, необходимой для эффективного выполнения профессиональных задач, профессионального и личностного развития

**ОК 05: Использовать информационно-коммуникационные технологии в профессиональной деятельности**

**Знать:** современные средства коммуникации и возможности передачи информации;

**Уметь:** использовать информационнокоммуникационные технологии в профессиональной деятельности

**ОК 06: Работать в коллективе и в команде, эффективно общаться с коллегами, руководством, потребителями**

**Знать:** основы профессиональной этики и психологии в общении с окружающими;

**Уметь:** правильно строить отношения с коллегами, с различными категориями граждан, устанавливать психологический контакт с окружающими

**ОК 07: Брать на себя ответственность за работу членов команды (подчиненных), за результат выполнения заданий**

**Знать:** основы организации работы в команде;

**Уметь:** брать на себя ответственность за работу членов команды (подчиненных), результат выполнения заланий

**ОК 08: Самостоятельно определять задачи профессионального и личностного развития, заниматься самообразованием, осознанно планировать повышение квалификации** 

**Знать:** круг задач профессионального и личностного развития

**Уметь:** самостоятельно определять задачи профессионального и личностного развития, заниматься

самообразованием, осознанно планировать повышение квалификации

**ОК 09: Ориентироваться в условиях частой смены технологий в профессиональной деятельности** 

**Знать:** приемы и способы адаптации к профессиональной деятельности, инновации в области технологий обслуживания пути и сооружений

**Уметь:** адаптироваться к меняющимся условиям профессиональной деятельности

**ПК 1.1. Выполнять работы по монтажу, вводу в действие, демонтажу транспортного радиоэлектронного оборудования, сетей связи и систем передачи данных.**

**Знать:** – логические основы построения функциональных цифровых схемотехнических устройств;

– принципы организации всех видов радиосвязи с подвижными объектами;

– выделенные диапазоны частот и решение принципов электромагнитной совместимости радиоэлектронных средств;

– конструкцию применяемых антенн и их технико-эксплуатационные характеристики; – виды помех и способы их подавления.

**Уметь:** проводить монтаж, подготавливать радиоэлектронное оборудование к работе, проверке, регулировке и настройке;

– выполнять расчеты по определению оборудования электропитающих установок и выбирать способ электропитания узла связи;

**Иметь практический опыт:** монтажа и ввода в действие транспортного радиоэлектронного оборудования, кабельных и волоконно-оптических линий связи;

**ПК 1.2. Выполнять работы по монтажу кабельных и волоконно-оптических линий связи.**

**Знать:** – классификацию сетей электросвязи, принципы построения и архитектуру взаимоувязанной сети связи Российской Федерации и ведомственных сетей связи;

– типы, материалы и арматуру линий передачи;

– правила строительства и ремонта кабельных и волоконно-оптических линий передачи

– машины и механизмы, применяемые при производстве работ;

– нормы и требования правил технической эксплуатации линий передачи;

– методы защиты линий передачи от опасных и мешающих влияний, способы защиты медножильных кабелей от коррозии, устройство заземлений;

**Уметь:** – выбирать необходимый тип и марку медножильных и волоконно-оптических кабелей в

зависимости от назначения, условий прокладки и эксплуатации, «читать» маркировку кабелей связи;

– выбирать оборудование, арматуру и материалы для разных типов кабелей и различных типов соединений; – проверять исправность кабелей, осуществлять монтаж боксов и муфт;

– определять характер и место неисправности в линиях передачи с медножильными и волоконнооптическими кабелями и устранять их;

– анализировать причины возникновения коррозии и выбирать эффективные методы защиты кабелей от коррозии;

– выполнять расчеты сопротивления заземления, анализировать способы его уменьшения;

**Иметь практический опыт:** – выявления и устранения механических и электрических неисправностей в линейных сооружениях связи;

## **ПК 1.3. Производить пуско-наладочные работы по вводу в действие транспортного радиоэлектронного оборудования различных видов связи и систем передачи данных.**

**Знать:** – микропроцессорные устройства и компоненты, их использование в технике связи;

– принцип построения и контроля цифровых устройств;

– программирование микропроцессорных систем;

– средства электропитания транспортного радиоэлектронного оборудования;

– источники и системы бесперебойного электропитания, электрохимические источники тока;

**Уметь:** – «читать» схемы выпрямителей, рассчитывать выпрямительные устройства и их фильтры;

– входить в режимы тестирования аппаратуры проводной связи и радиосвязи, анализировать полученные результаты;

– собирать схемы цифровых устройств и проверять их работоспособность;

– включать и проверять работоспособность электрических линий постоянного и переменного тока;

**Иметь практический опыт:** Осуществлять подбор оборудования для организации контроля и текущего содержания радиосвязного оборудования

– проверки работоспособности радиопередающих, радиоприемных и антенно-фидерных устройств;

## **По результатам прохождения практики по УП01.02 (электромонтажная практика) обучающийся**

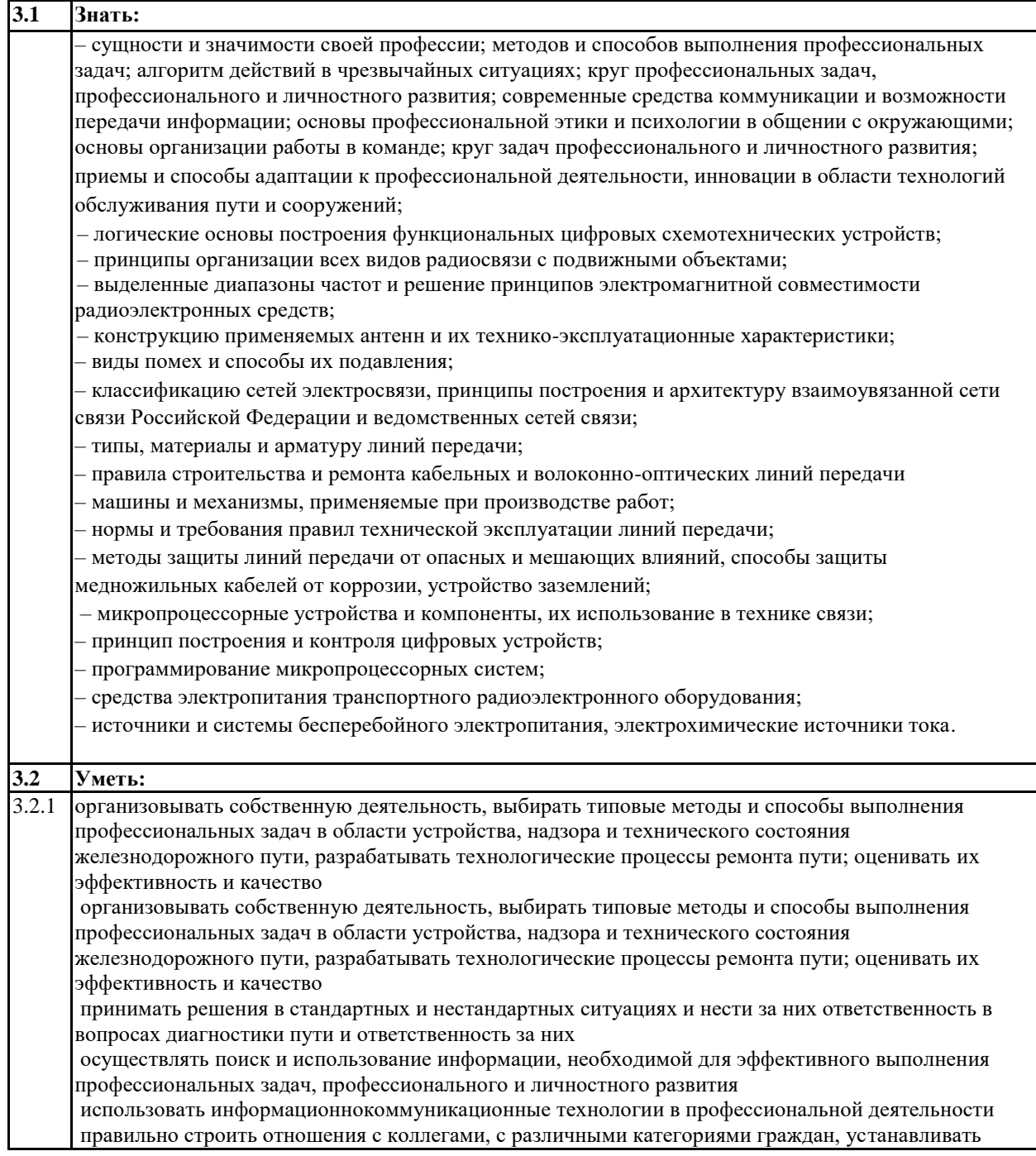

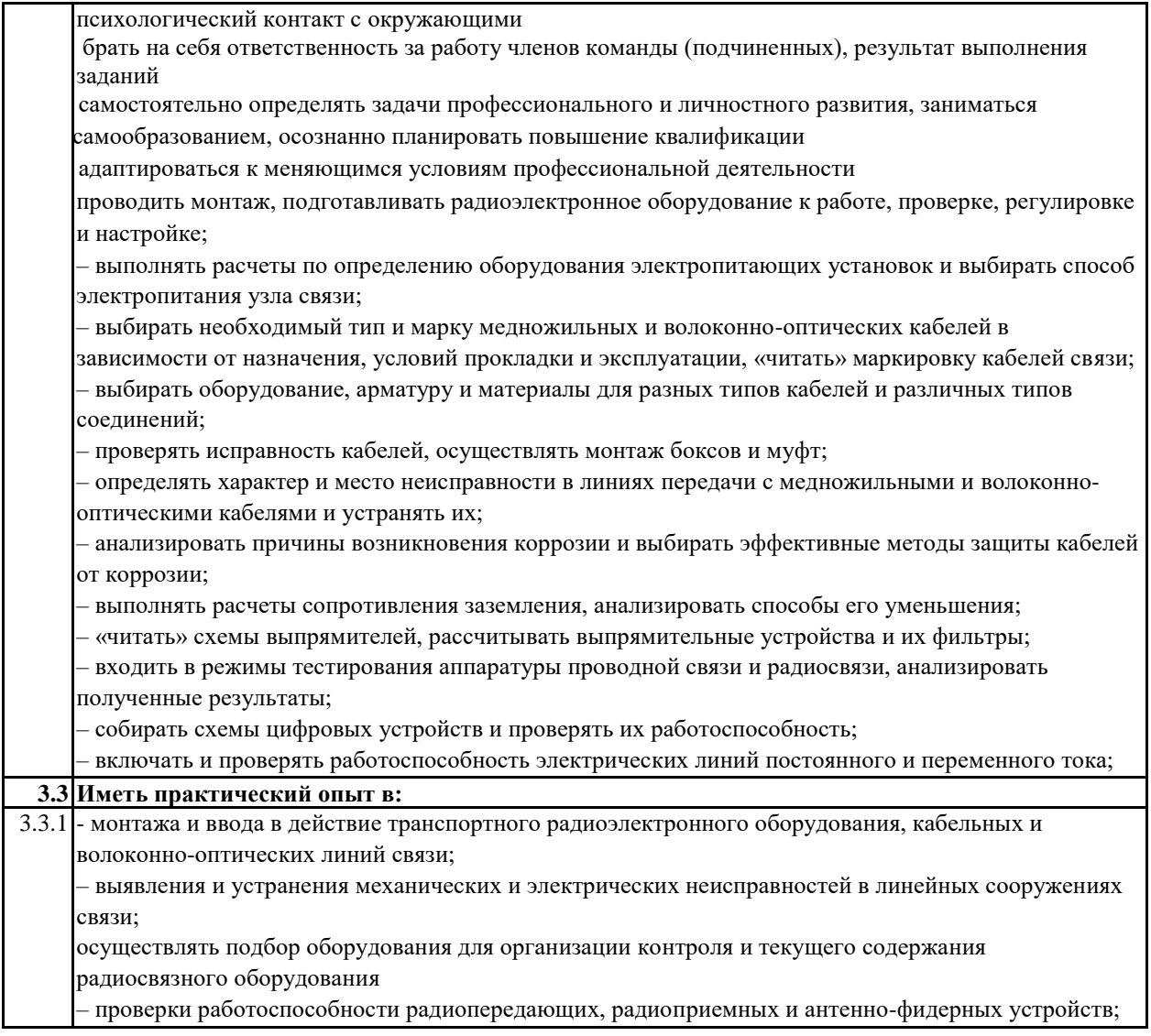

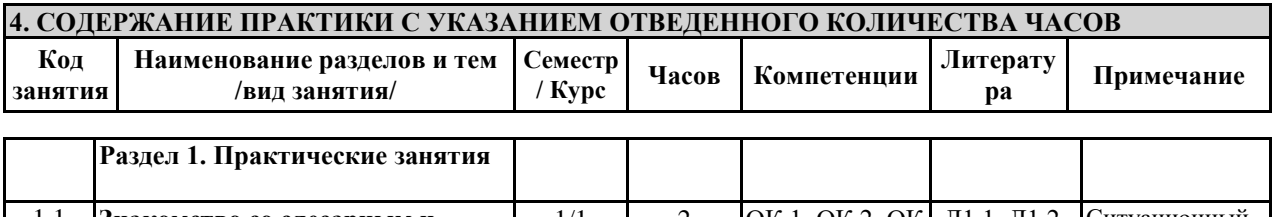

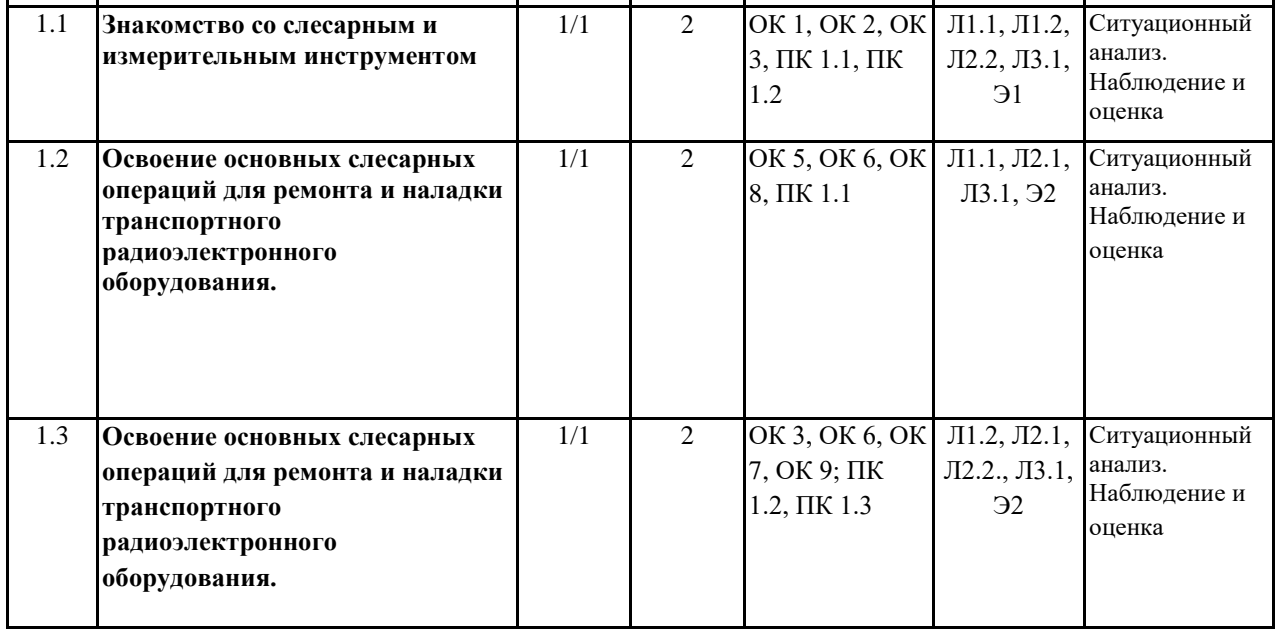

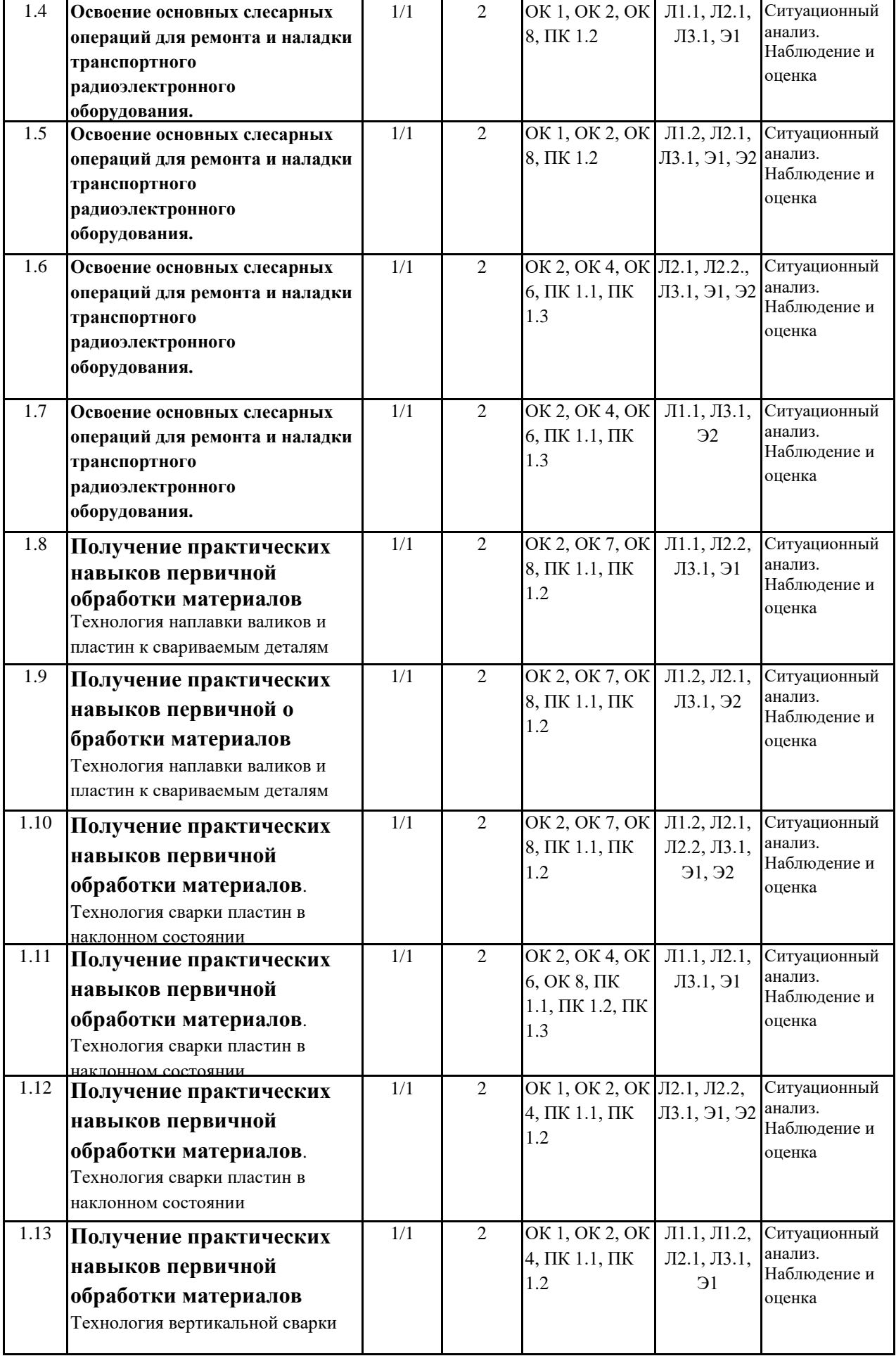

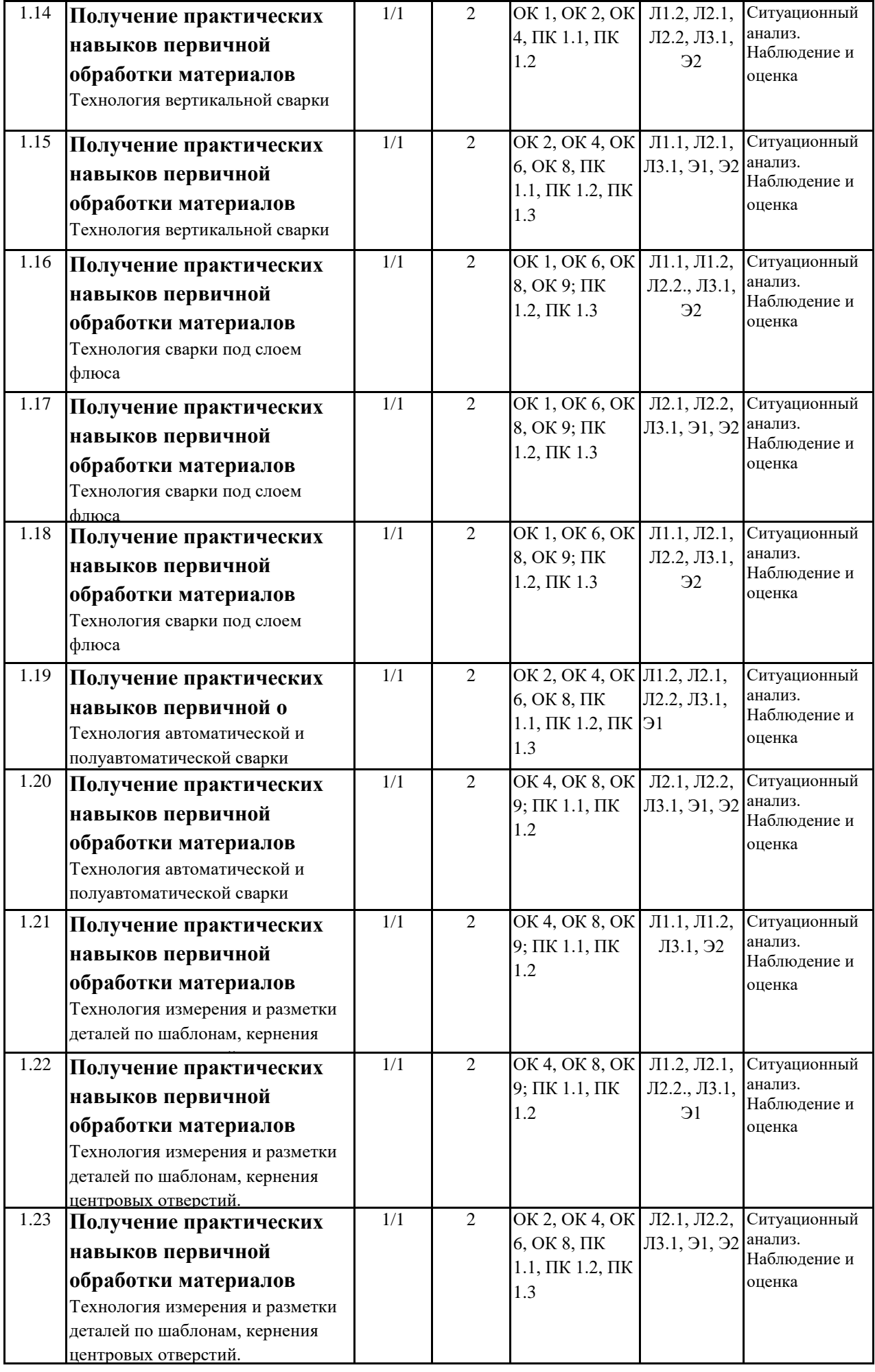

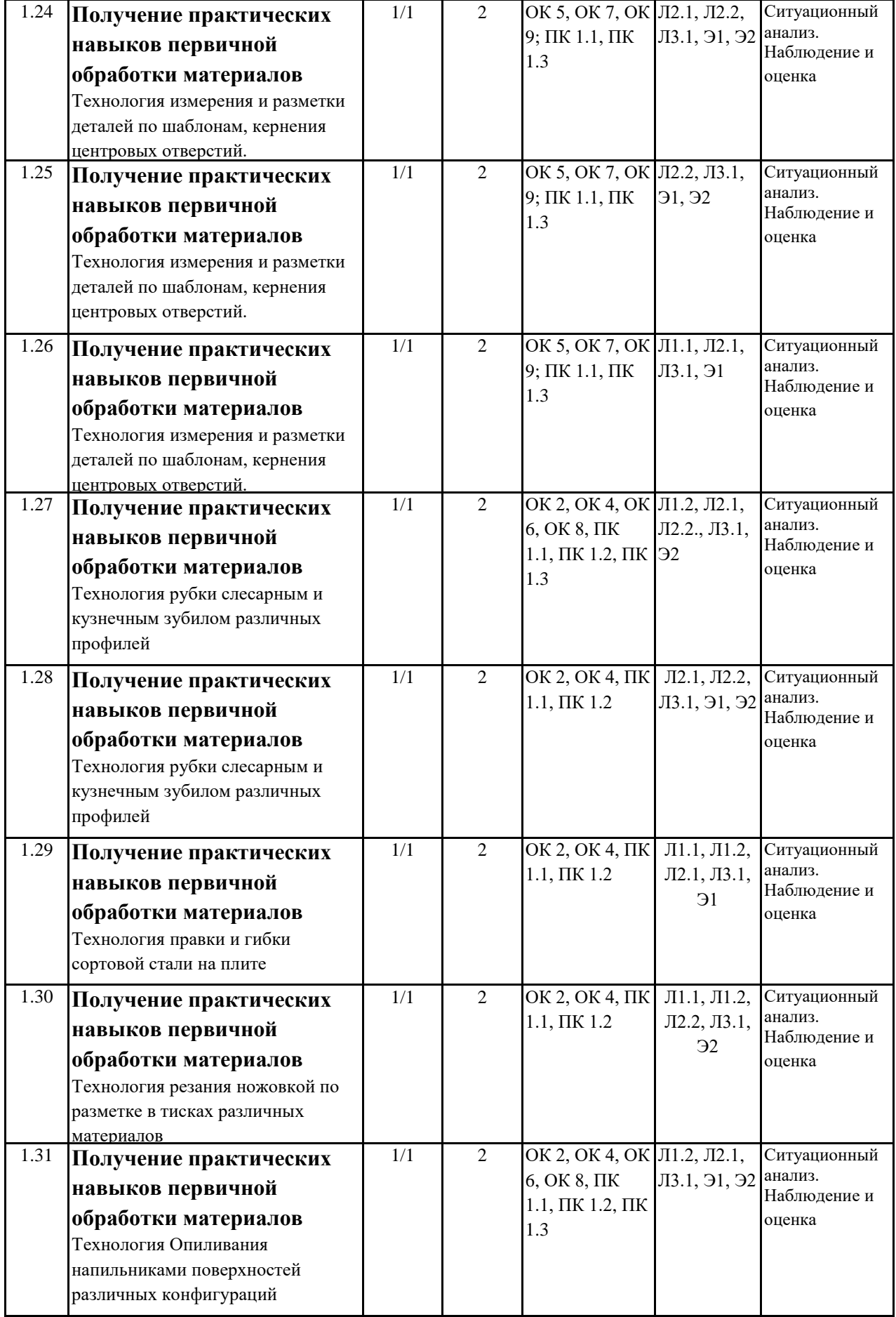

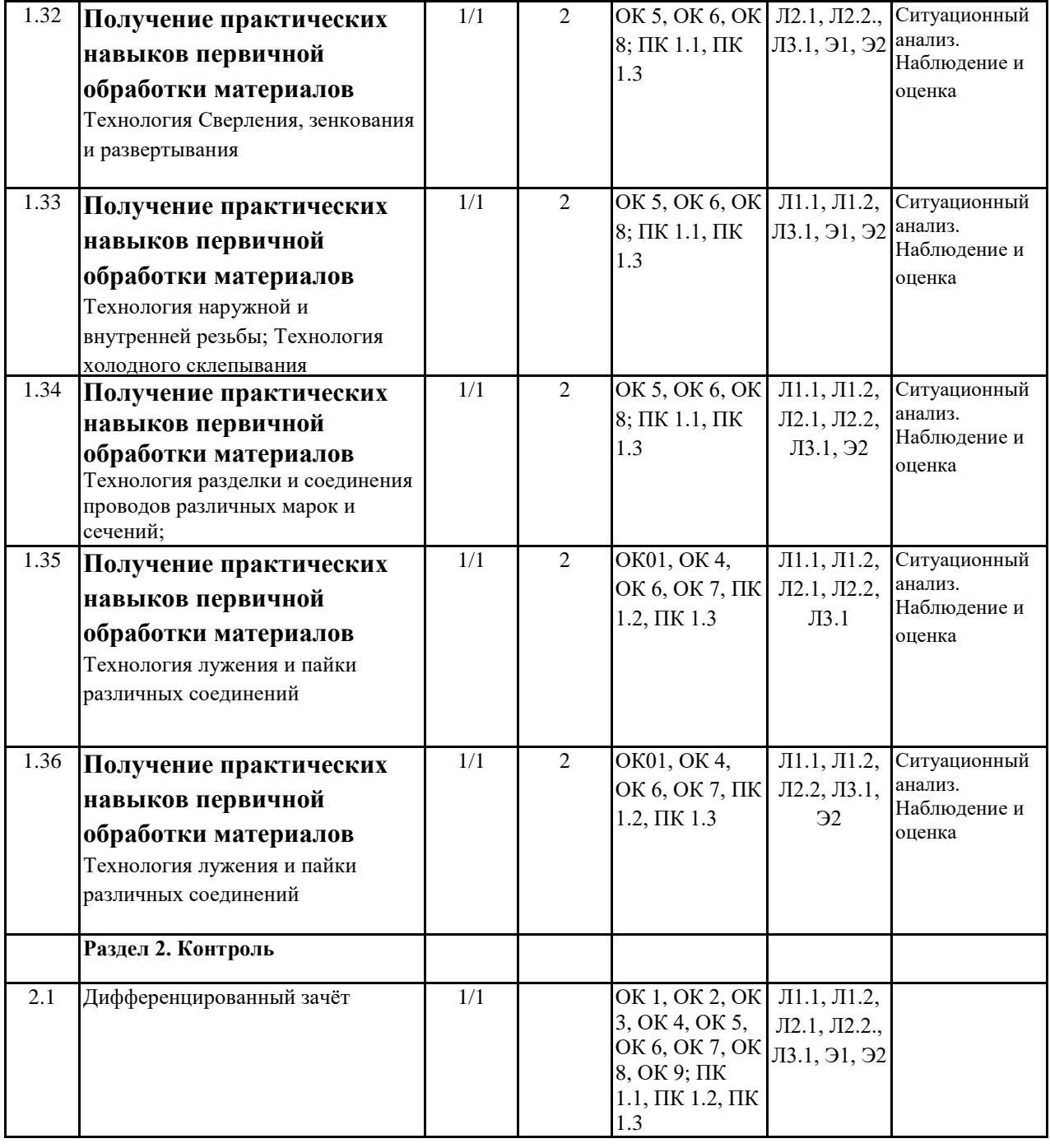

## **5. ОЦЕНОЧНЫЕ МАТЕРИАЛЫ ДЛЯ ПРОВЕДЕНИЯ ПРОМЕЖУТОЧНОЙ АТТЕСТАЦИИ ОБУЧАЮЩИХСЯ ПО ПРАКТИКЕ**

## **Размещены в приложении**

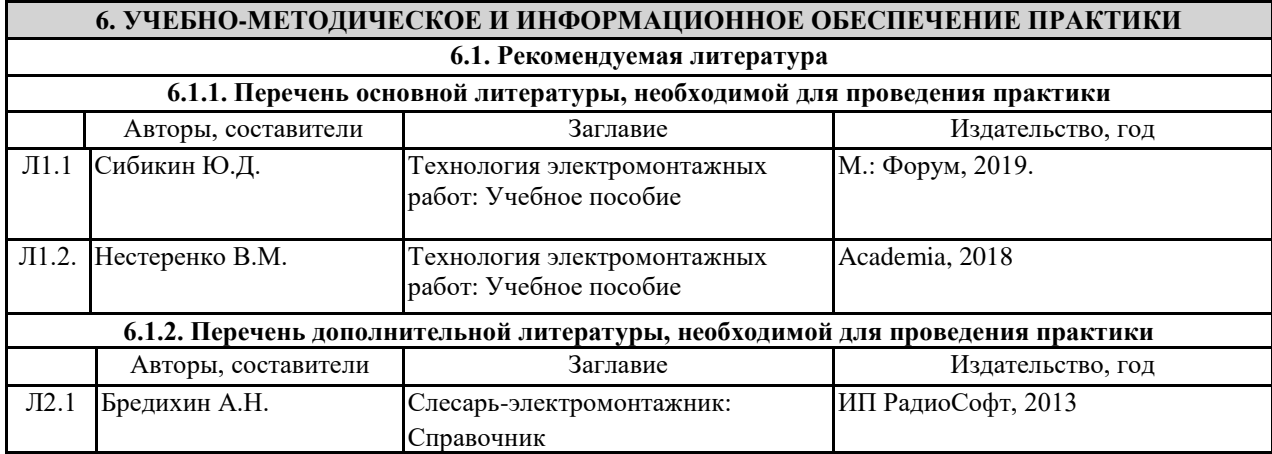

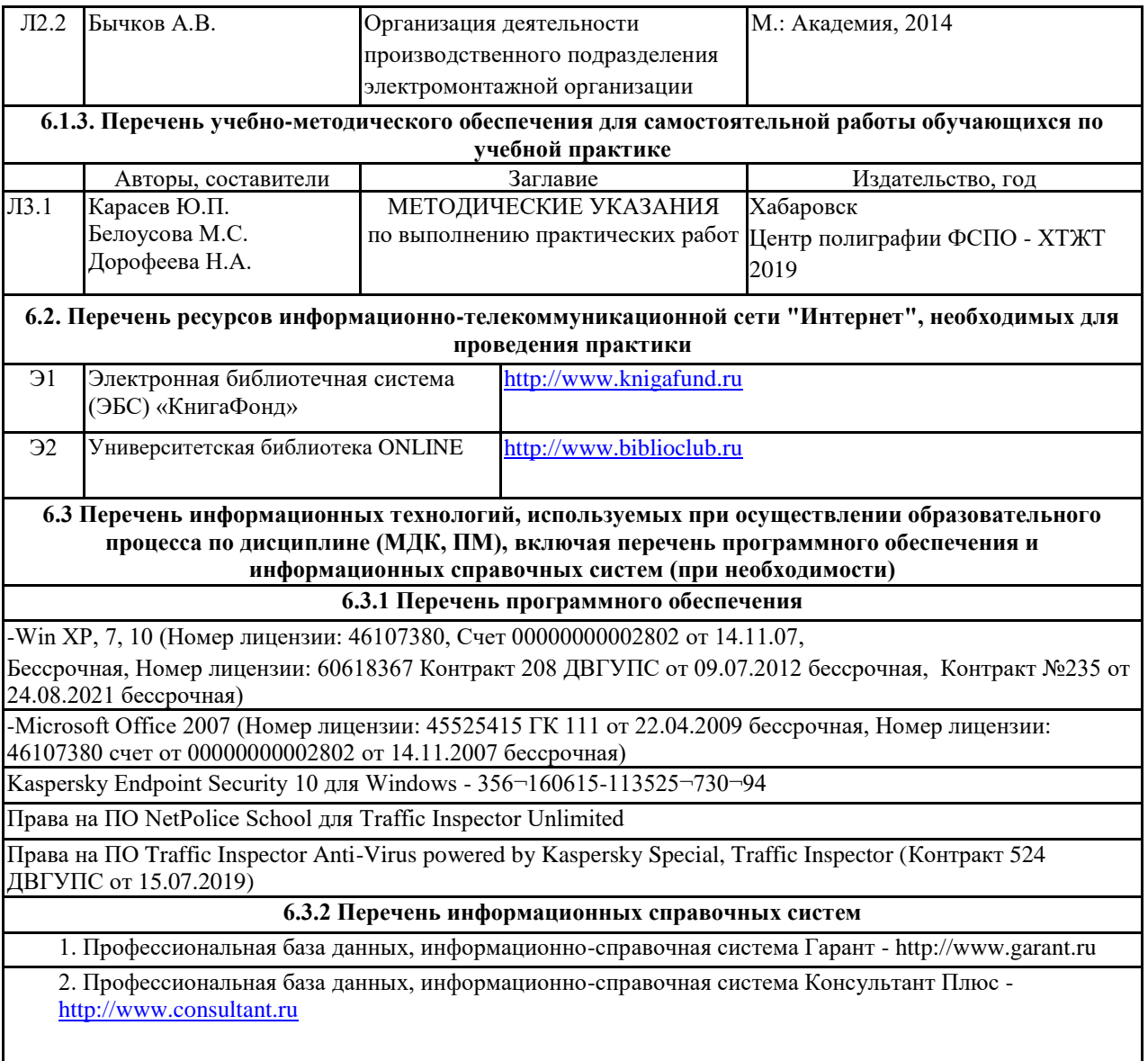

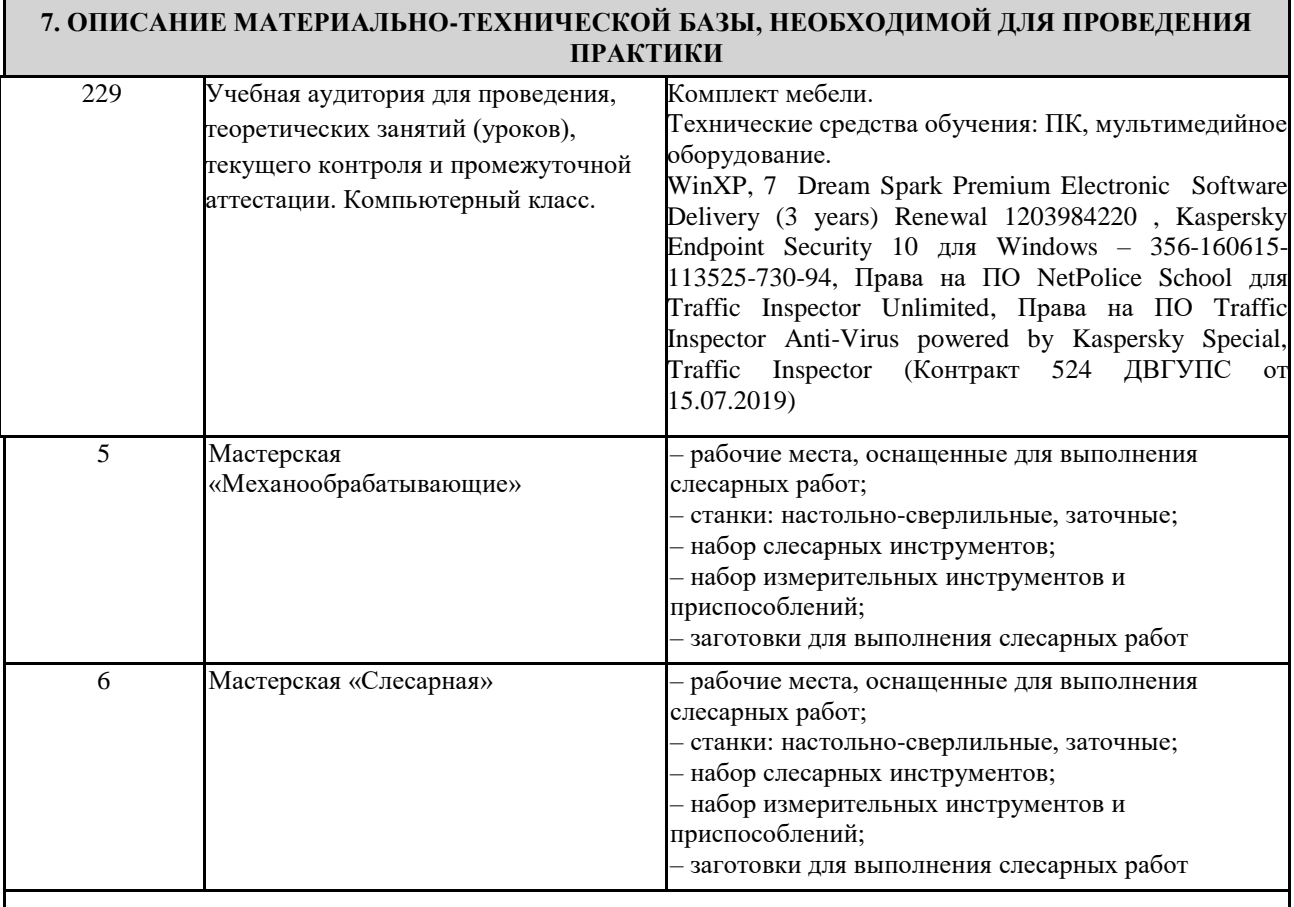

## **8. МЕТОДИЧЕСКИЕ МАТЕРИАЛЫ ДЛЯ ОБУЧАЮЩИХСЯ ПО ПРОХОЖДЕНИЮ ПРАКТИКИ**

УП.01.01 Учебная практика профессионального модуля ПМ.01 Монтаж, ввод в действие и эксплуатация устройств транспортного радиоэлектронного оборудования направлена на получение умений и навыков специальности обучающимися, формирование общих и профессиональных компетенций, приобретение первоначального практического опыта.

Обучающиеся в период прохождения практики обязаны:

- выполнять задания, предусмотренные программе практики;

- соблюдать действующие правила внутреннего трудового распорядка;

- соблюдать требования охраны труда и пожарной безопасности.

Практика завершается дифференцированным зачетом при условии посещения практических занятий практики, выполнения заданий и предоставлению отчета, согласно требованиям.

#### **ОСНОВНЫЕ ПРАВИЛА ОФОРМЛЕНИЯ ТЕКСТА ОТЧЕТА ПО ПРАКТИКЕ**

Текст отчета оформляется на листах стандартного формата (297210), заполненных с одной стороны, размер полей: левое – 30 мм, правое – 10 мм, верхнее и нижнее – 20 мм; шрифт TimesNewRoman 14, обычный; выравнивание по ширине; абзацный отступ 15 мм; межстрочный интервал 1,5; автоматический перенос слов. Первым листом текста является титульный лист (номер не ставится), вторым – содержание с указанием номеров страниц частей работы. Страницы нумеруются арабскими цифрами, которые располагаются в центре страницы.

Разделы и подразделы должны иметь нумерацию и обозначаются арабскими цифрами. Номера подразделов устанавливаются в рамках раздела и имеют двухзначный номер, цифры которого разделяются точкой (например, первый подраздел второго раздела будет иметь номер 2.1). Структурные части отчета (содержание, введение, заключение, список использованных источников) не нумеруются, а их название размещается по центру страницы. Приложения к отчету, упоминание о них с указанием наименования отражается в содержании после списка использованных источников, они обозначаются заглавными буквами (А, Б и т.д., кроме букв Е, З, Й, О, Ч, Ь Ы, Ъ). Например: «Приложение А. Бухгалтерский баланс».

Каждый раздел необходимо оформлять с новой страницы, перед текстом с абзацного отступа пишется название раздела, затем первого подраздела обычным шрифтом. Эти названия не подчеркиваются, полужирный шрифт и курсив не используются. Размещение подразделов следует друг за другом.

Таблицы, рисунки приводятся по тексту, после первого упоминания о них, таблицы нумеруются арабскими цифрами в пределах раздела и располагаются с абзаца (слева), затем в одну строку после слова «Таблица» и знака «-» пишется ее заголовок. Размер текста таблицы – 12 кегль.

Допускается перенос таблицы на следующую страницу, но при этом ее «шапка» без текста при переносе не должна оставаться на предыдущей странице. На новой странице над продолжающейся таблицей пишется нумерационный заголовок «Продолжение таблицы 3.1», если она не закончена, или «Окончание таблицы 3.1», если закончена, с выравниванием по левому краю. Название таблицы не повторяется, но повторяется шапка таблицы (заголовки и подзаголовки столбцов).

Схемы, графики также нумеруются арабскими цифрами в пределах раздела и обозначаются термином «Рисунок», являющимся первым словом в подрисуночной подписи, которая приводится ниже иллюстрации шрифтом на 2 пт меньше основного.

Приводимые в тексте цитаты должны соответствовать оригиналу и иметь на него ссылку, которую оформляют в квадратных скобках номером источника, согласно списку использованной литературы. Затем ставится запятая и номер страницы (например, [5, с. 124]. Также оформляется ссылка на реферируемый источник, только без указания страниц.

Список используемых источников приводится в следующей последовательности: Законы РФ, Указы Президента, Постановления Правительства, Положения, другие нормативные акты, далее размещаются все остальные источники в алфавитном порядке.

При выполнении теста правильный ответ оценивается в 5 баллов.

## **Оценочные материалы при формировании рабочей программы УП.01.01 Учебная практика**

#### **1. Описание показателей, критериев и шкал оценивания компетенций.**

1.1. Показатели и критерии оценивания компетенций ОК 1, ОК 2, ОК 3, ОК 4, ОК 5, ОК 6, ОК 7, ОК 8, ОК 9; ПК 1.1, ПК 1.2, ПК 1.3;

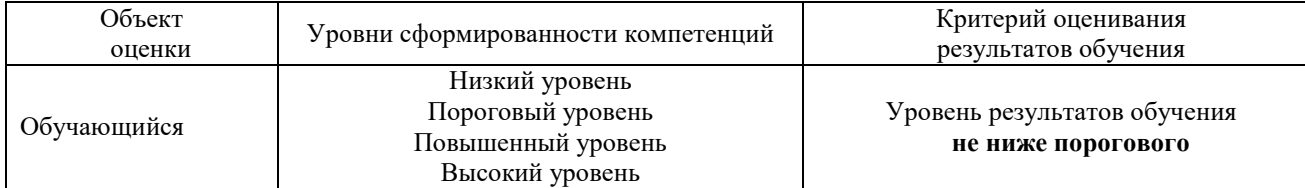

### 1.2. Шкалы оценивания компетенций ОК 1, ОК 2, ОК 3, ОК 4, ОК 5, ОК 6, ОК 7, ОК 8, ОК 9; ПК 1.1, ПК 1.2, ПК 1.3; при дифференцированном зачете

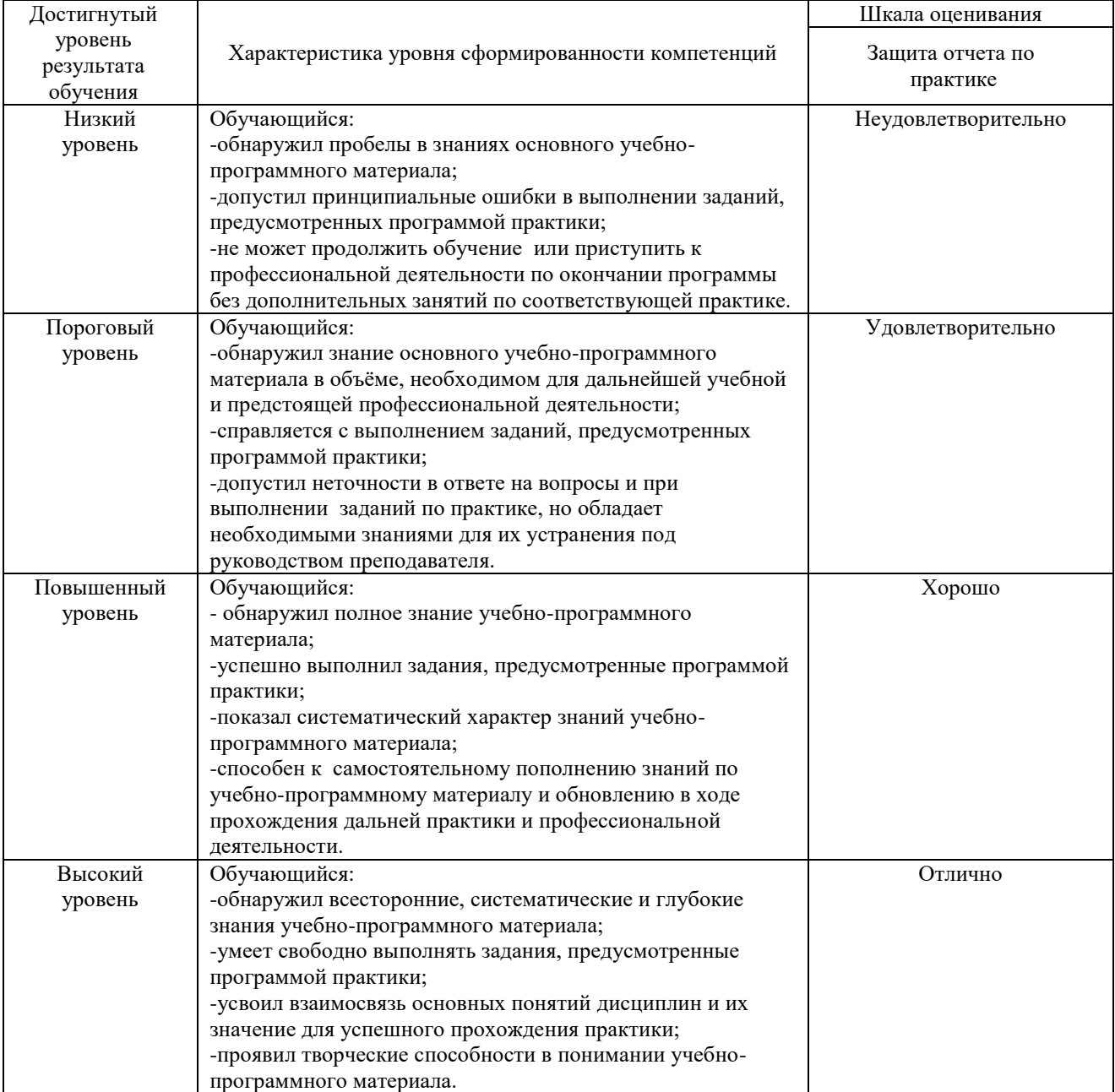

#### 1.4. Описание шкал оценивания

Компетенции обучающегося оценивается следующим образом:

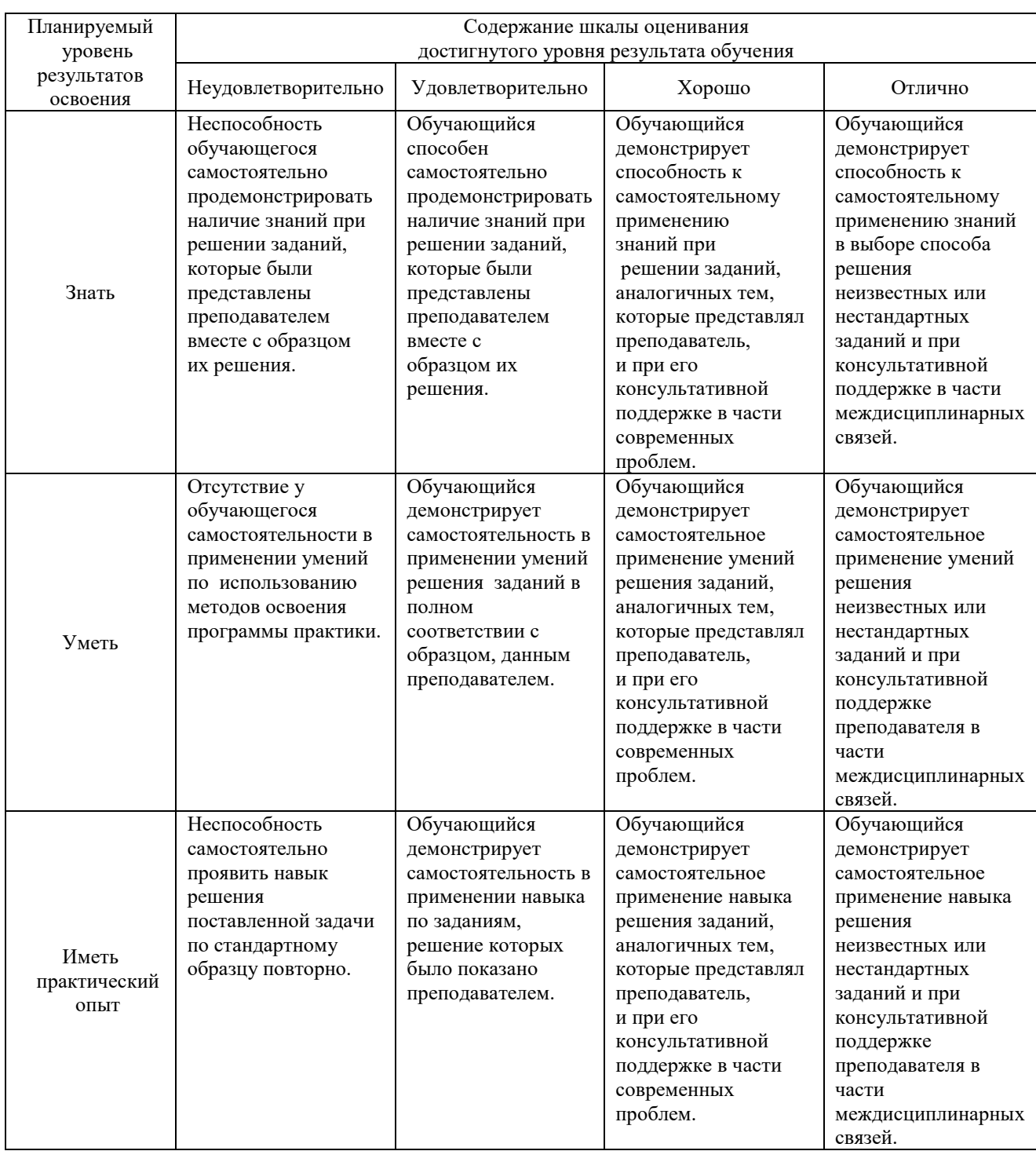

#### **2. Перечень заданий к дифференцированному зачету**

2.1 Примерный перечень вопросов

## **Компетенция ОК 1, ОК 2, ОК 3, ОК 4, ОК 5, ОК 6, ОК 7, ОК 8, ОК 9, ПК 1.1, ПК 1.2, ПК 1.3;**

- 1 Подготовить поверхности детали к разметке Измерить длины, глубины, внутреннего и наружного диаметра металлической линейкой, штангенциркулем, микрометрическим нутромером и глубиномером, индикатором, одномерными инструментами (щупами, калибрами). Измерить углы угломерами. Разметить отрезки прямых линий и углов разной величины, а также окружностей и их частей. Выполнить сопряжение отрезков прямых и кривых линий. Разметить плоскостные детали по чертежам и шаблонам. Выполнить кернение по рискам, Выполнить заточку чертилок и кернов.
- 2 Выполнить гибку и правку полосовой и круглой стали. Выполнить гибку стальных труб малого диаметра холодным способом Чем отличается кабель от провода
- 3 Выполнить рубку металлов зубилом (с резиновой шайбой, предохраняющей кисть левой руки). Выполнить рубку стали на плите и в тисках, произвольная и по риске, слесарным зубилом.
- 4. Выполнить резание ножовкой прутковой и листовой стали по вертикальным и наклонным рискам.
- 5. Выполнить опиливание стали под линейку и угольник, стальной пластины с наружными углами 90, 60 и 120 градусов, стальной пластины с внутренними углами 45 и 90 градусов, пластины с внутренним полукругом, круглого стального стержня
- 6. Выполнить пространственную разметку в развертывании цилиндрических и конических отверстий вручную по заданным размерам.
- 7. Выполнить сквозное отверстие в стали и на заданную глубину с применением сверлильного станка,
- электродрели, пневмодрели и ручной дрели.
- 8. Выполнить зенкование отверстий.
- 9. Подготовить детали к склепыванию, выполнить разметка швов. Выполнить склепывание деталей впотай и под обжимку холодным способом.
- 10. Выполнить шабрение чугунной плитки, бронзового подшипника и подшипника с баббитовой заливкой.
- 11 Подготовить притирочные материалы для притирки плоской детали по плите; конусной пробки по месту, стального плунжера и по стальной втулке. Выполнить шлифовку деталей из стали, цветных металлов и пластических масс.
- 12. Выполнить разборку и сборку деталей и узлов путевого инструмента и Изготовить несложное изделий с использованием 3-4 видов работ (по индивидуальному заданию)

#### 3. **Тестовые задания.**

Компетенция ОК 1, ОК 2, ОК 3, ОК 4, ОК 5, ОК 6, ОК 7, ОК 8, ОК 9, ПК 1.1, ПК 1.2, ПК 1.3 3.1. Примерные задания теста

Задание 1 (ОК 1, ОК 2, ОК 4, ПК 1.1, ПК 1.2)

Выберите правильный вариант ответа.

- Что такое кабель?
- 1. место соприкосновения проводников между собой
- 2. изолированный проводник ,который служит для передачи электрического тока в земле, воде и воздухе.
- 3. служит жестким неизолированным проводником.

Задание 2 (ОК 2, ОК 3, ОК 6, ПК 1.3)

Выберите правильный вариант ответа.

Что такое паяние?

- 1. соединение друг с другом деталей.
- 2. это удаление с паяных поверхностей и припоев окисной пленки.
- 3. соединение деталей друг с другом при помощи легкоплавких материалов.

Задание 3 (ОК 5, ОК 7, ОК 9, ПК 1.1)

Выберите правильный вариант ответа.

Для чего служит предохранитель?

1. для защиты изоляции электрических станций, подстанций и линий электрических передач от коммутационных и атмосферных напряжений.

2. для понижения напряжения до величины 100В.

3. служит для защиты цепи от тока короткого замыкания и увеличенных больших перегрузок.

Задание 4 (ОК 3, ОК 6, ОК 7, ОК 9; ПК 1.2, ПК 1.3)

Выберите правильный вариант ответа.

Что называется рабочим заземлением?

1. преднамеренное заземление какой-либо точки электрической цепи, необходимое для обеспечения надлежащей работы установки в нормальном или аварийном режиме.

2. металлический проводник, соединяющий заземляемые части электроустановок с заземлением.

3. аппарат для включения и выключения высоковольтных цепей переменного тока при нормальном и аварийном режиме.

Задание 5 (ОК 1, ОК 2, ОК 8, ПК 1.2)

Выберите правильный вариант ответа.

Что называется номинальным напряжением (Uн)?

1. линейное напряжение, которое определяет количество и размер изолирующих частей, а следовательно все размеры включателя и его вес.

2. характеризуют длительную работу включателя без перегрева токоведущих частей и контактов ,определяет размер ,однако он не влияет на габариты включения.

Задание 6 (ОК 5, ОК 6, ОК 8; ПК 1.1, ПК 1.3)

Выберите правильный вариант ответа.

Способы соединения кабеля?

- 1. нахлест
- 2. пайка
- 3. опрессовка
- 4. угловая накладка
- 5. сварка

3.2. Соответствие между бальной системой и системой оценивания по результатам тестирования устанавливается посредством следующей таблицы:

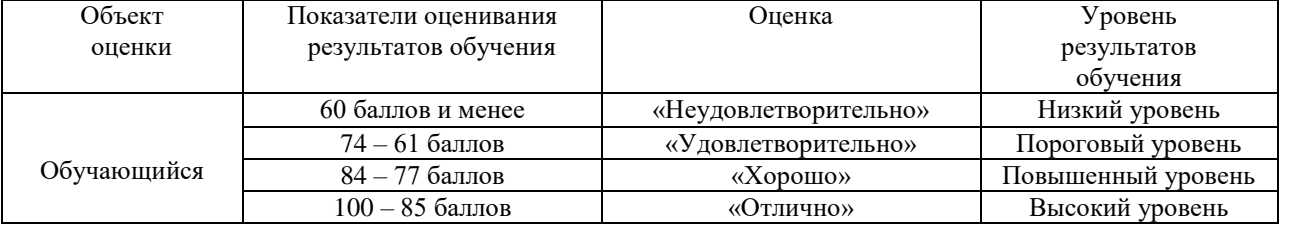

#### **4. Оценка выполнения задания обучающегося при дифференцированном зачете**

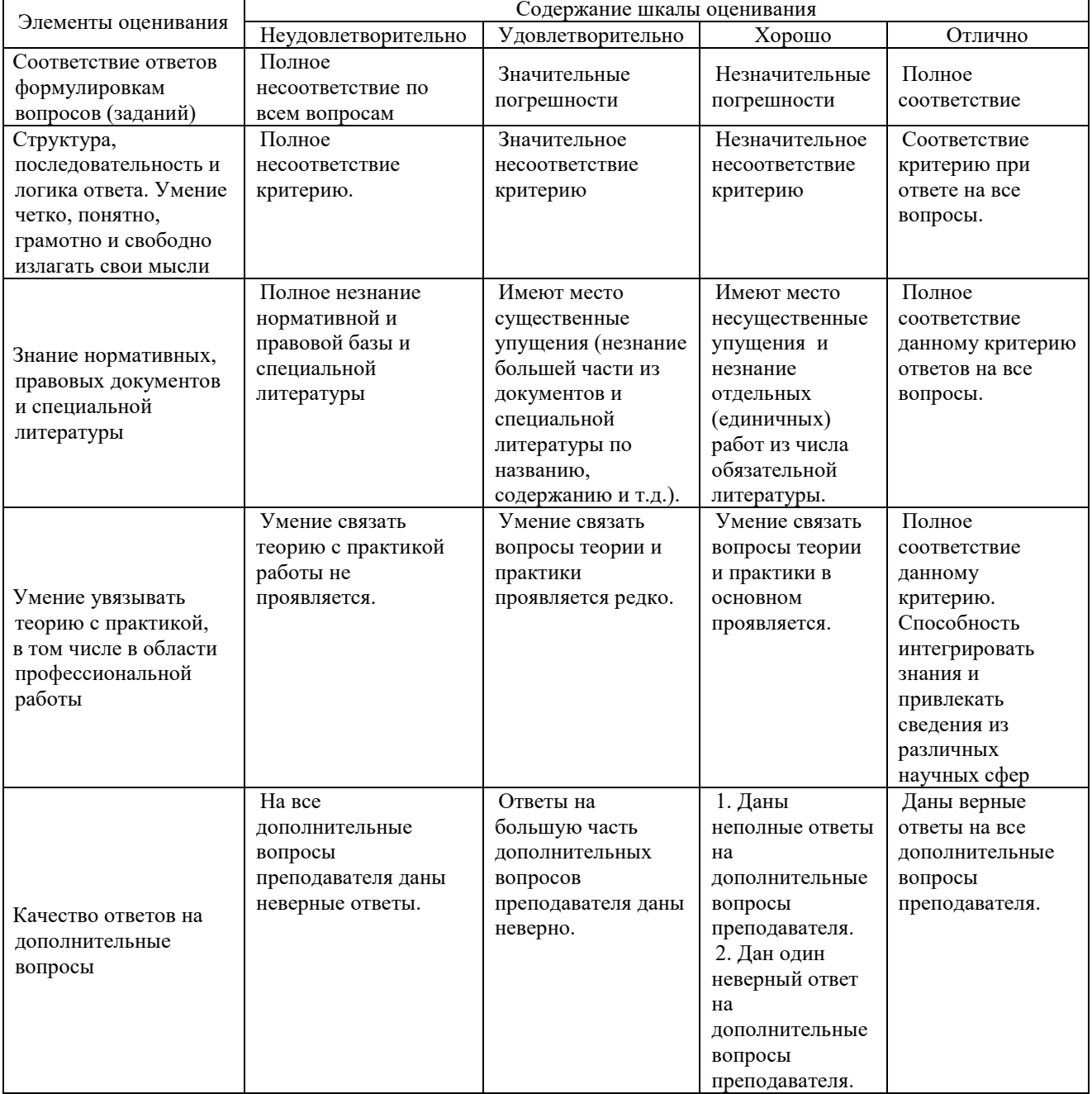

Примечание: итоговая оценка формируется как средняя арифметическая результатов элементов оценивания.